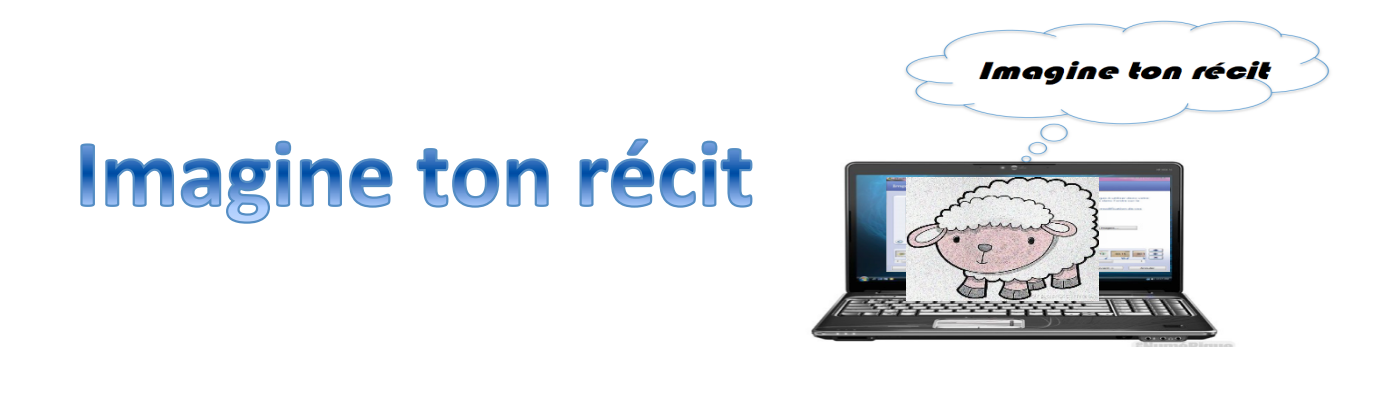

# Finalité du projet

À partir d'une situation de lecture, les élèves doivent créer la suite du récit lu par une succession de vignettes-images sur lesquelles ils superposeront de courts textes de leur création.

Logiciel suggéré : « Photorécit 3 »

#### PHASE DE PLANIFICATION

- Choisir le texte qui sera proposé aux élèves en lien avec les intentions pédagogiques propre à chacun des enseignants (voir section « bibliographie » pour des suggestions pertinentes).
- Identifier les savoirs essentiels et les liens avec la progression des apprentissages selon les intentions pédagogiques visées.

## Liens avec le PFÉQ : français langue d'enseignement

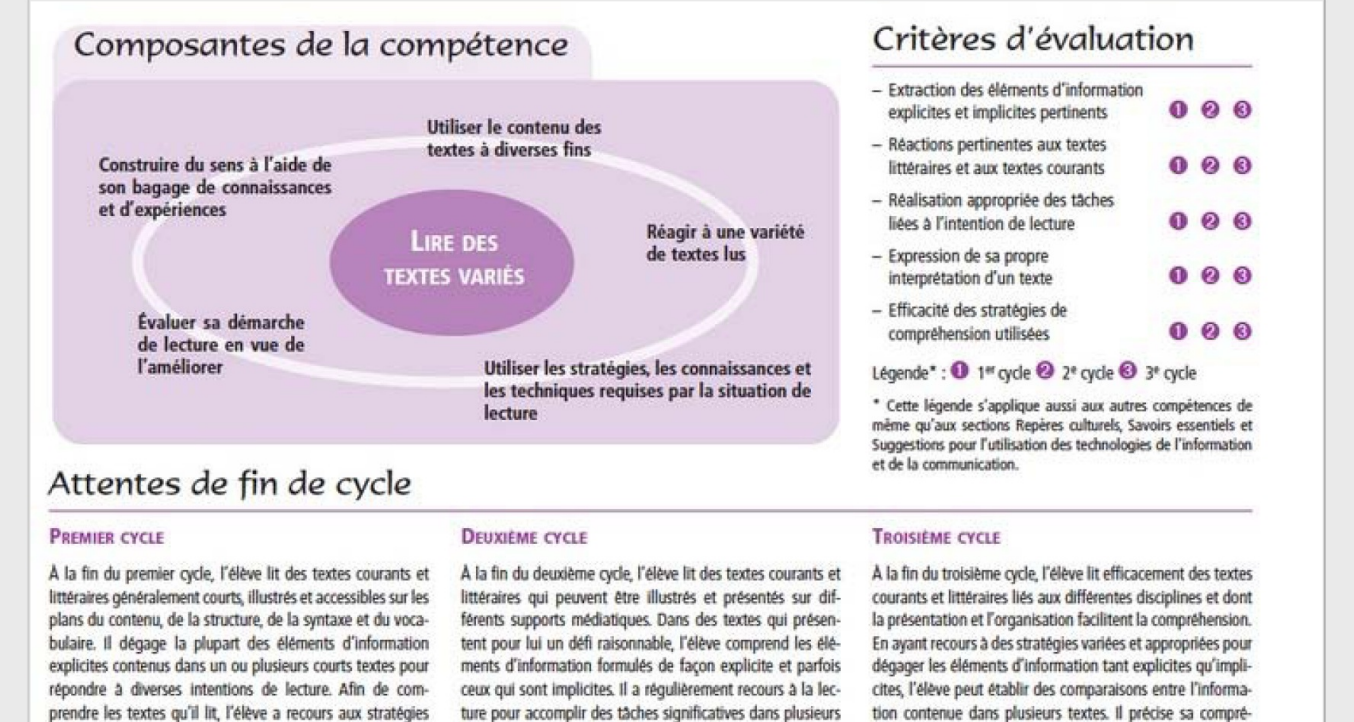

prendre les textes qu'il lit, l'élève a recours aux stratégies apprises. De façon générale, il réagit spontanément aux textes et manifeste ses réactions, essentiellement liées à ses expériences personnelles, par le recours à la parole, au dessin, au langage non verbal et quelquefois à l'écrit.

ture pour accomplir des tâches significatives dans plusieurs disciplines scolaires et dans des contextes variés. Il fait appel à diverses stratégies associées à la lecture, dont certaines lui permettent de mieux saisir et organiser l'information. Lorsqu'il réagit aux divers aspects d'un texte, il le fait de façon pertinente et avec précision. En plus de faire des liens avec ses expériences personnelles, il établit quelques relations avec d'autres œuvres qu'il a lues, vues ou entendues.

Domaine des langues

Français, langue d'enseignement

hension du texte, la confronte avec celle de ses pairs et

justifie son point de vue verbalement ou par écrit. Ses

réactions témoignent de ses intérêts, de son interprétation

personnelle et des liens qu'il établit avec d'autres textes.

75

## Description du projet - Projets techno-pédagogiques

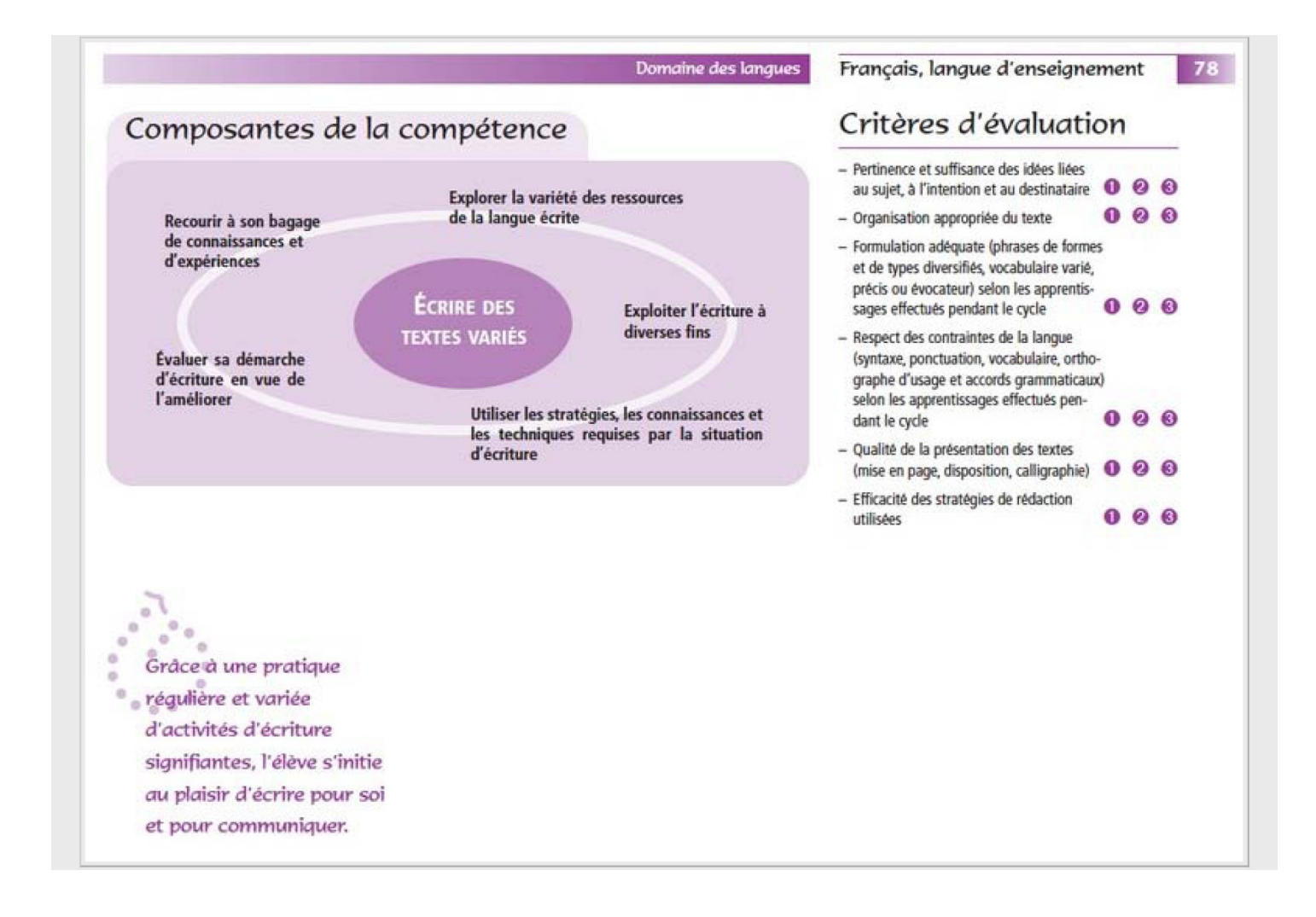

# Liens avec la progression des apprentissages

Pour la compétence Lire des textes variés

Extraits tirés des pages 72 et 73 : Connaissances et stratégies  $\rightarrow$  C : STRATÉGIES  $\rightarrow$ 

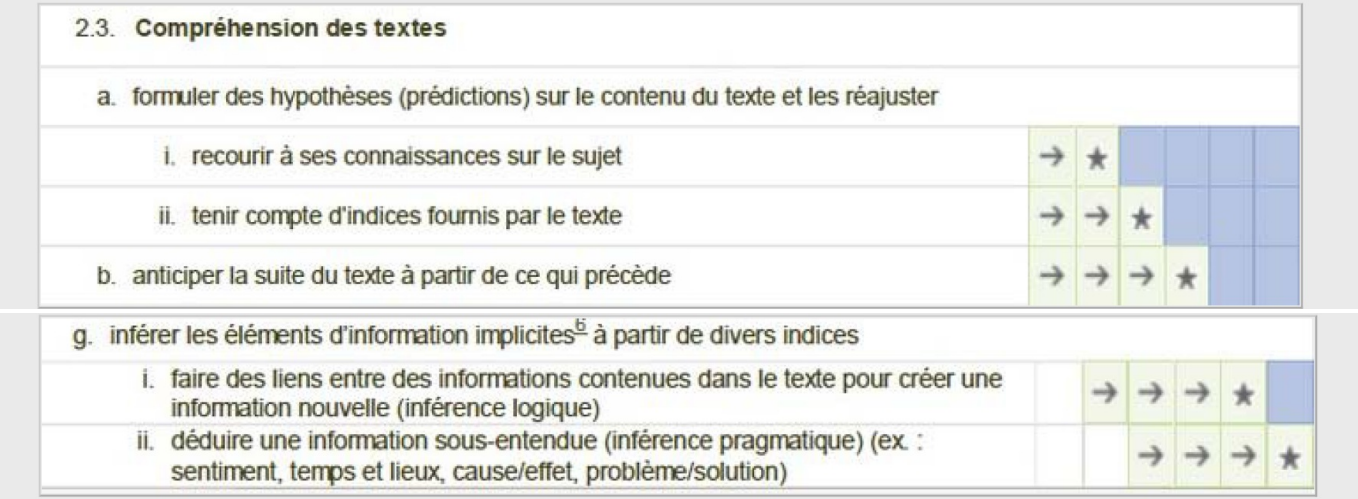

### PHASE DE PRÉPARATION

#### A) À propos du texte choisi

Lire le titre, puis amener l'élève à observer la page couverture tout en l'invitant à faire des hypothèses sur le contexte et sur le contenu de l'histoire (ex. de questions) :

- Que va-t-il se passer dans cette histoire? Sur quoi t'appuies-tu pour dire cela?
- Où va Rémi avec un sac comme celui-là? Qu'est-ce qu'il a bien pu mettre dedans?
- Etc.

#### B) À propos du diaporama à produire

Présentation d'un diaporama produit à l'aide du logiciel Photorécit. Explication à propos du produit attendu.

#### PHASE DE RÉALISATION

- Spécifier l'intention de lecture qui est de pouvoir poursuivre le récit lu sur ordinateur (éveil à l'inférence et à l'émission d'hypothèses).
- Lecture du livre selon la modalité choisie (en groupe, individuellement).
- Explication des tâches du document « Imagine ton récit » (en pièce jointe sur le site).
- Consignes et modélisation sur l'utilisation de Photorécit dans le cadre du projet.
- Au laboratoire : création!!!

#### PHASE DE D'INTÉGRATION

- Amener les élèves à verbaliser sur la démarche (quoi, comment, stratégie, « si c'était à refaire », etc.).
- Amener les élèves à réfléchir sur les aspects du projet qu'ils pourront réutiliser dans d'autres contextes.